## SAP ABAP table OIRAPBLHEADCS {General Location header possible screens (IS-Oil SSR)}

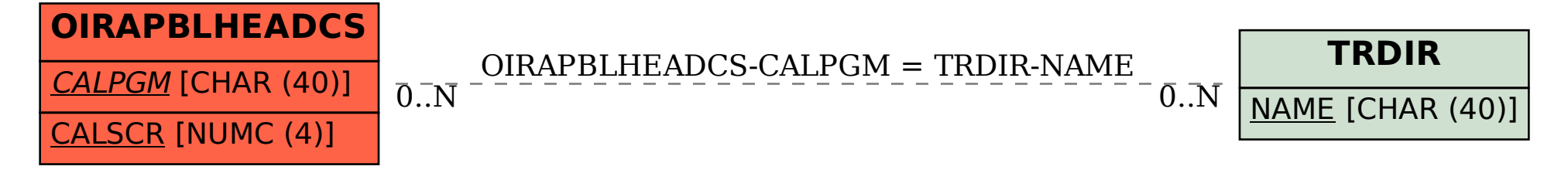